## *The Anatomy of Wordpress*

*A beginners Guide to Wordpress Theming*

*By Ben Gathard*

### *How does a website work?*

# *Host files on a computer that serves them to the world.*

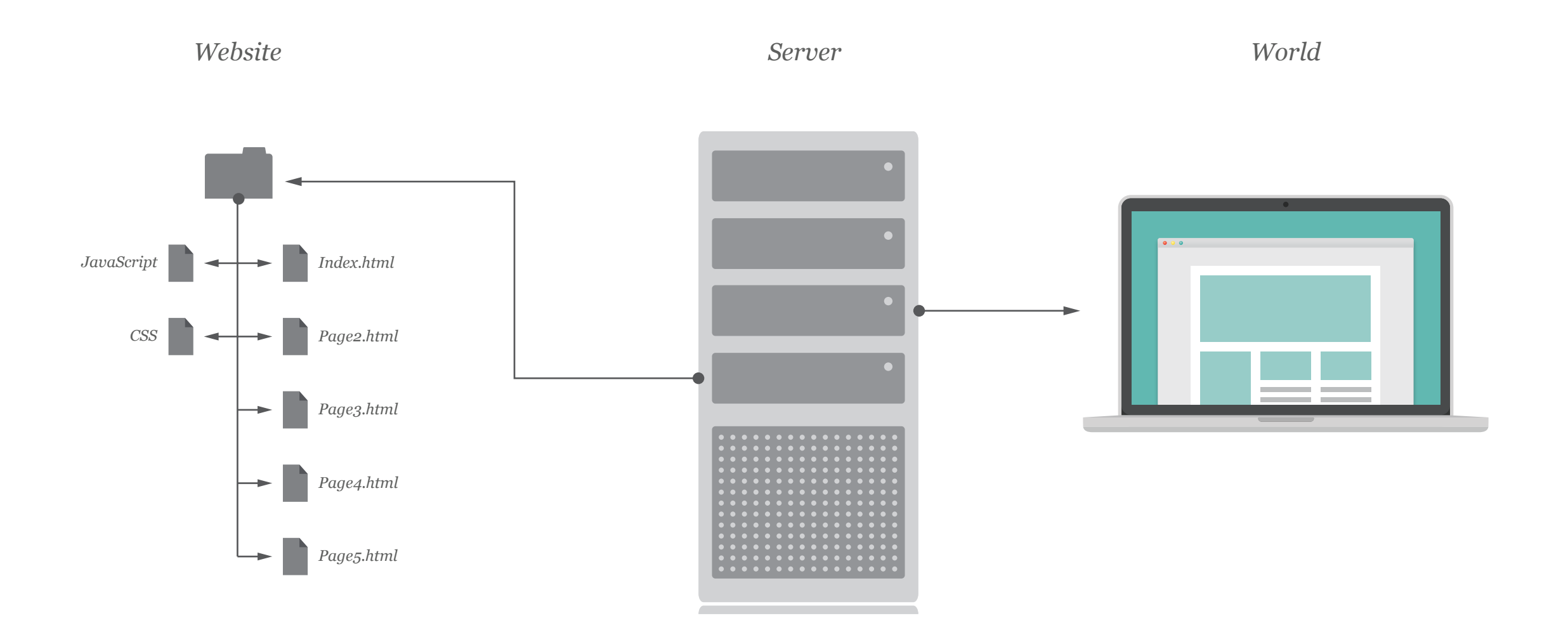

*Why is Wordpress awesome for websites?*

## *Because Managing Static Website Files Sucks*

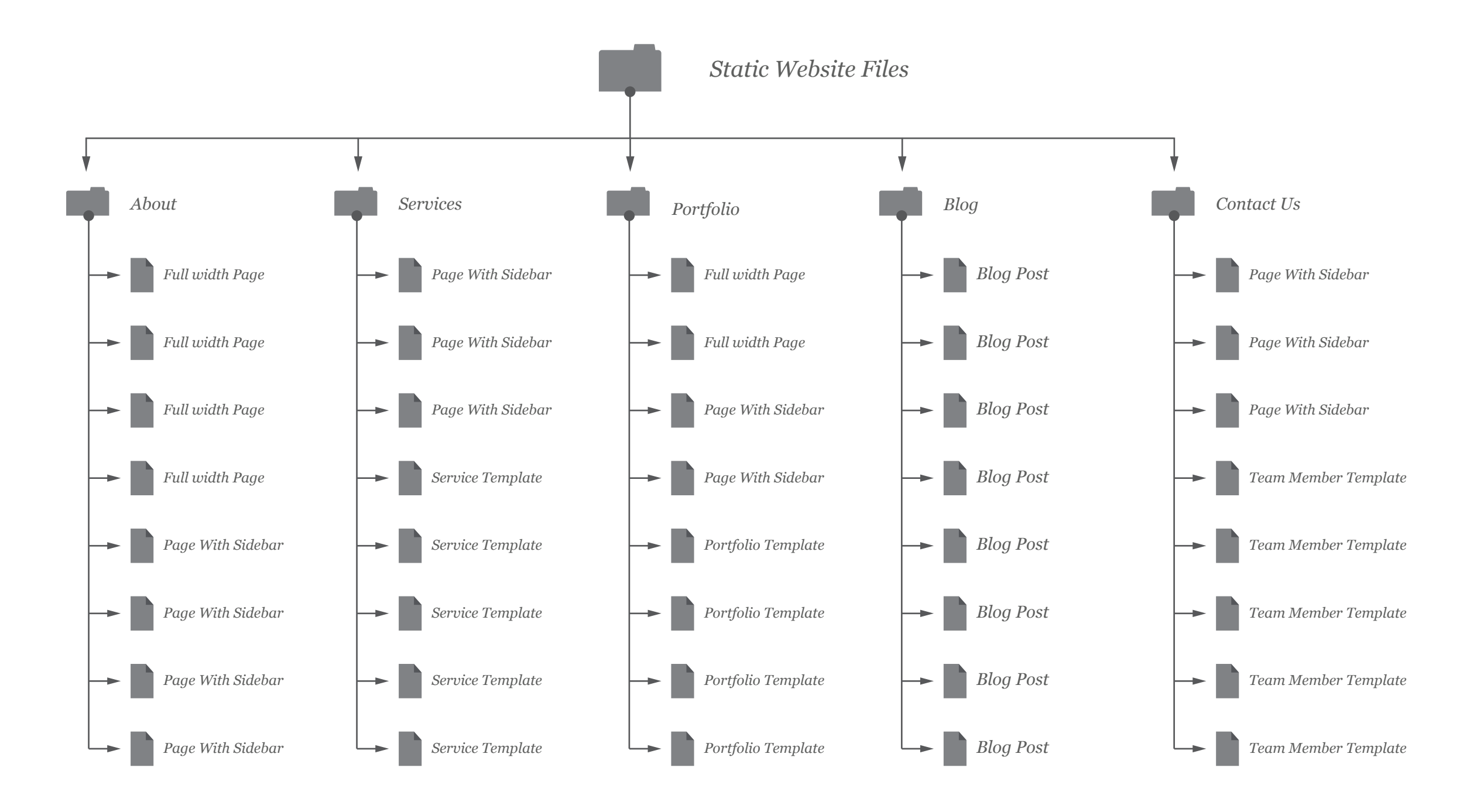

## *It Helps Organize Similar Pages into Templates*

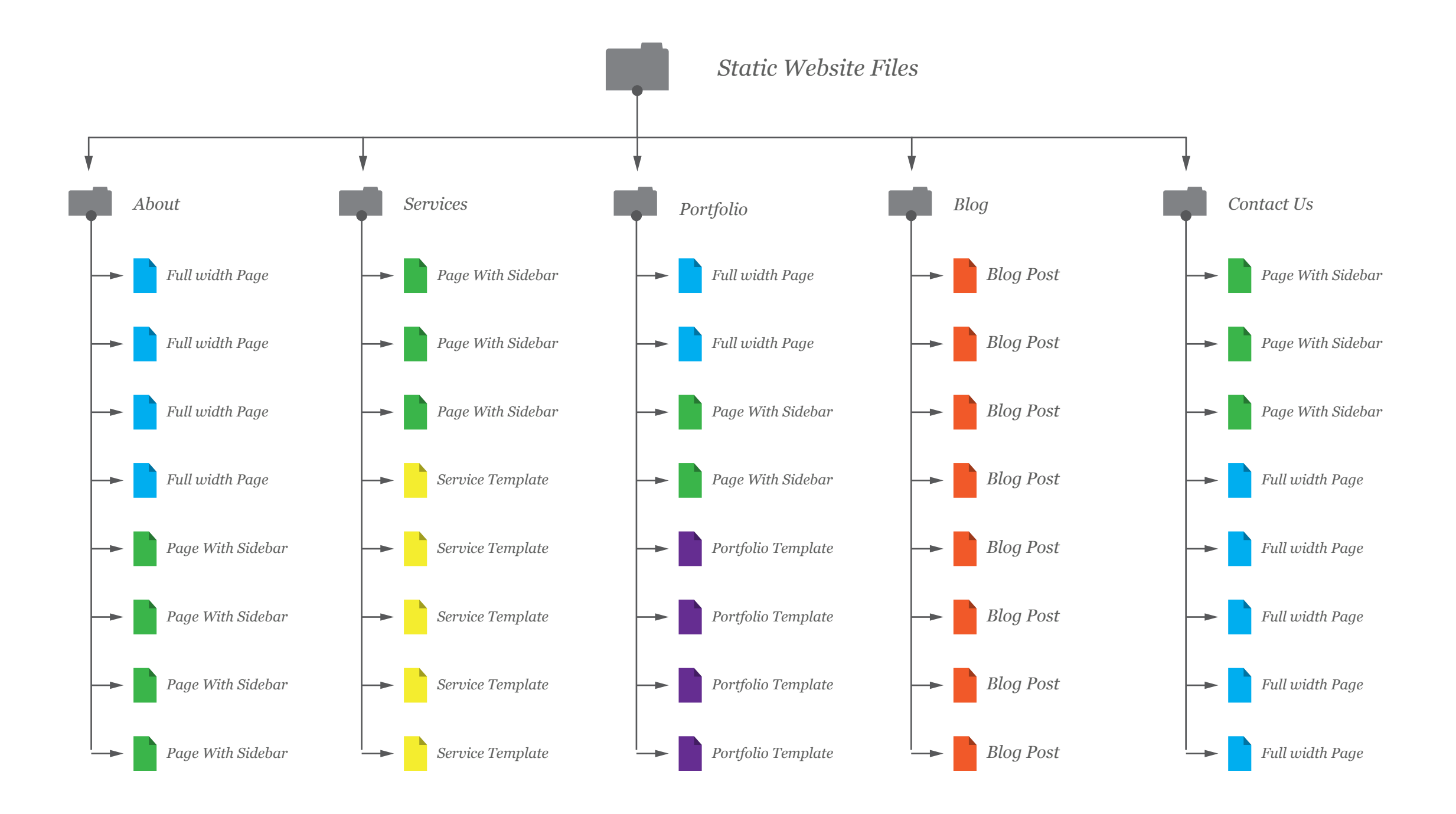

# *Allows you to manage fewer HTML files*

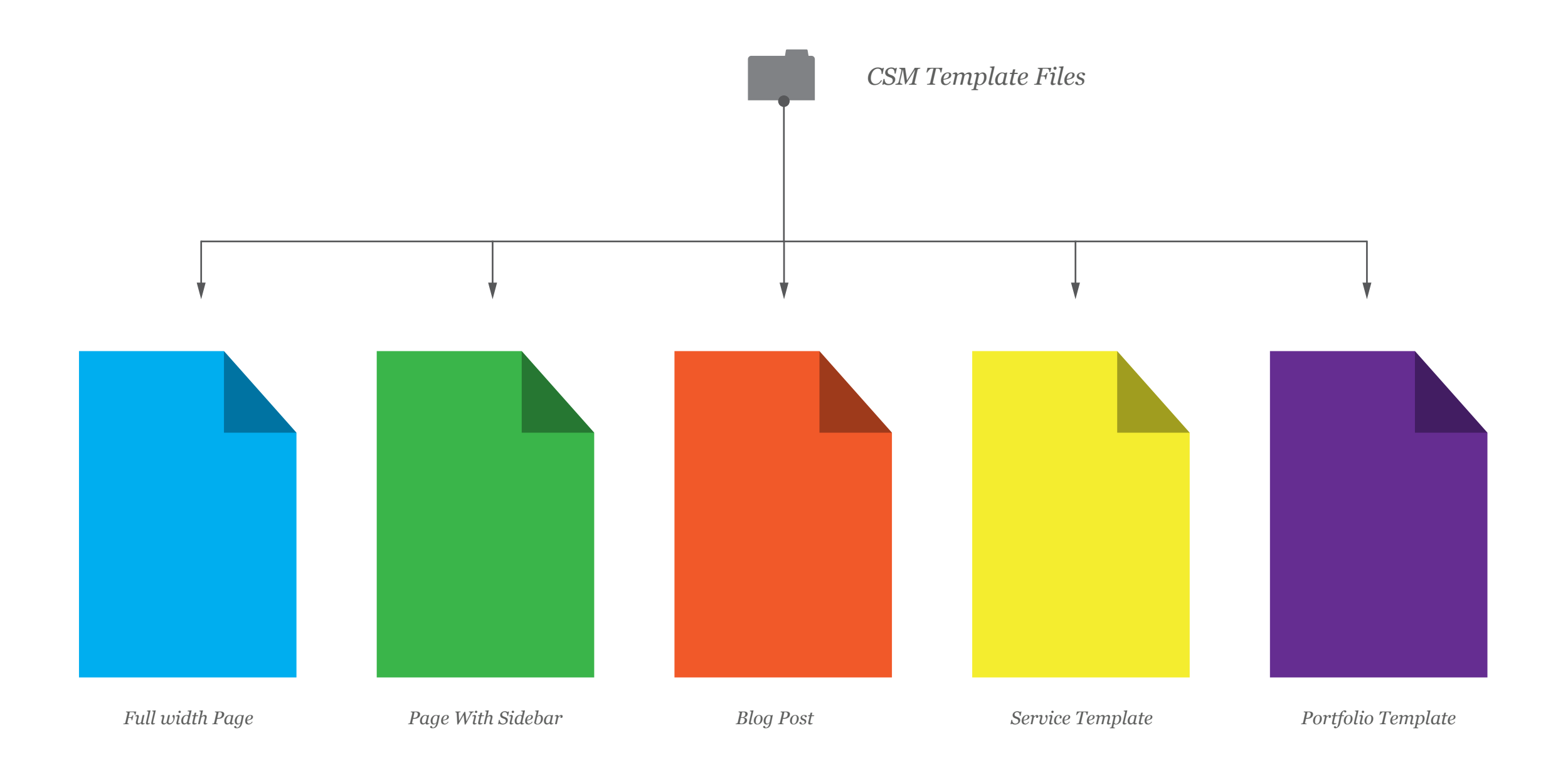

## *It Separates Universal Elements from Page Templates*

*Header*

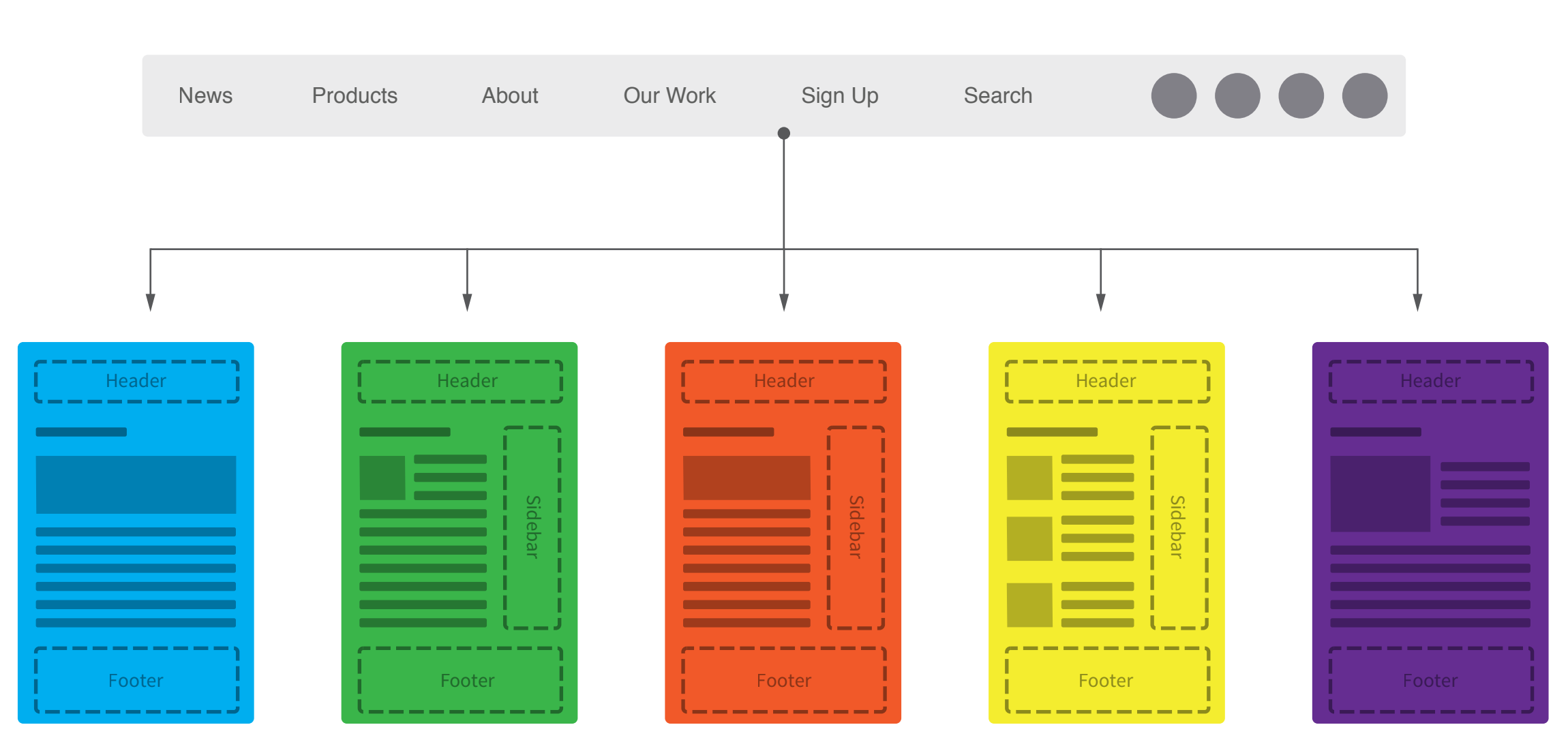

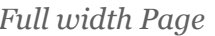

*Full width Page Page With Sidebar Blog Post Service Template Portfolio Template*

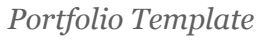

# *It has a Graphic User Interface for managing content*

*GUI Interface Template File Website*

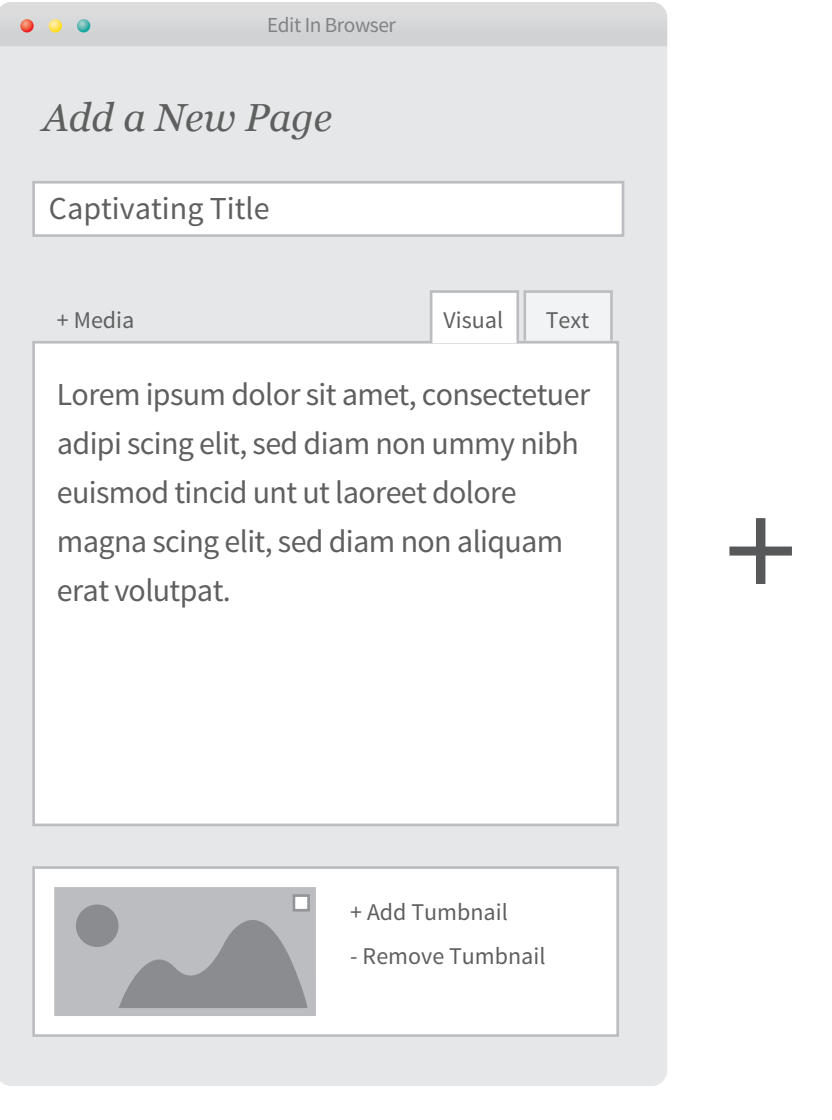

### *Captivating Blog Post*  Lorem ipsum dolor sit amet, consectetuer adipi scing elit, sed diam non ummy nibh euismod tincid unt ut laoreet dolore magna scing elit, sed diam non aliquam erat volutpat. <?php get\_header(); ?> <div id="main">  $\langle h1 \rangle \langle ?php$  the\_title();  $? \rangle \langle h1 \rangle$  <?php the\_post\_thumbnail(); ?> <div class="entry-content"> <?php the\_content(); ?>  $\langle$ /div $\rangle$ </div> <div id="sidebar"> <?php get\_sidebar(); ?>  $\langle$ div> <?php get\_footer(); ?> Header Footer

Sidebar

## *It stores all your content, and builds your site for you*

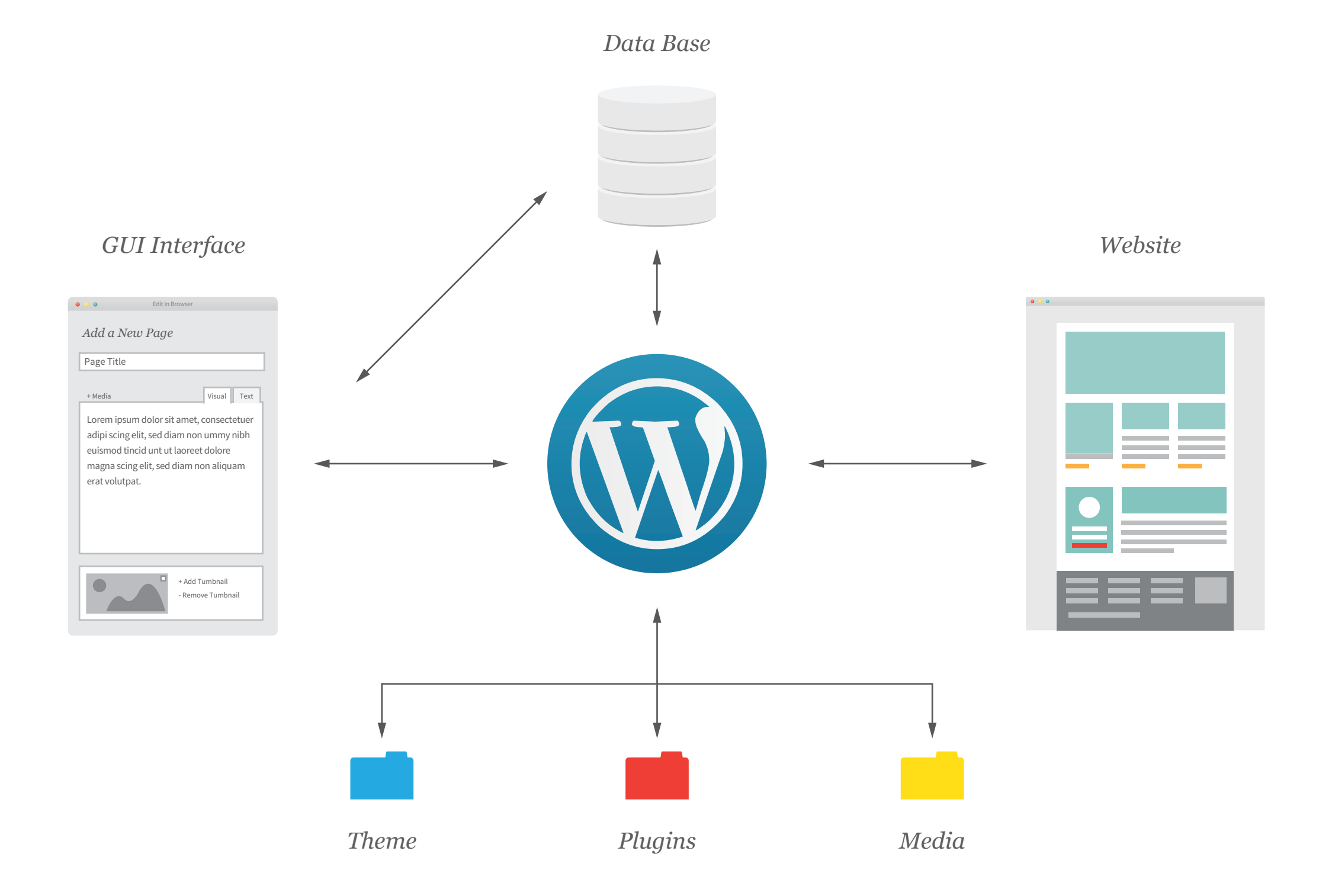

How can you start making bad-ass Wordpress sites?

# Today we are focusing on Custom Theme Development

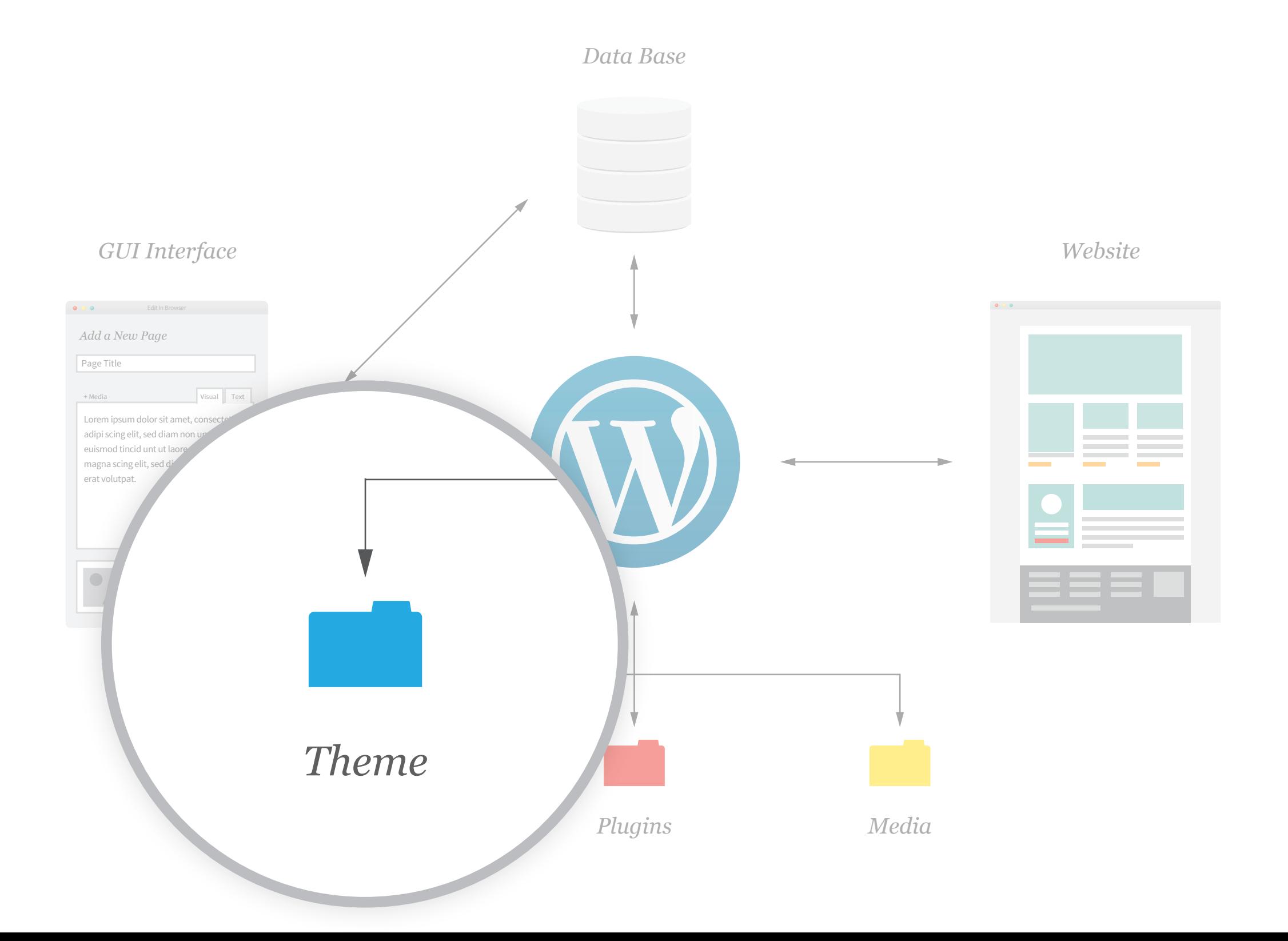

## *Think of a Wordpress in terms of human anatomy...*

*GUI Interface = Mouth*

*Database = Digestive system*

*Functions.php = Brain & CNS* 

*Post Types & Loops = Heart*

*Content/Data = Blood*

*Taxonomies = Vascular System*

*Templates = Skin*

## *Entering, organizing and distributing your content*

### *GUI Interface = Mouth*

- *Login using a browser www.yoururl.com/wp-admin*
- *You feed your site content by filling out a series of from fields*
- *The data collected by the form fields are sent to the Database*

### *Database = Digestive system*

- *The data is sorted into datadase tables*
- *Wordpress use the database to allocate*
- *When user visits a page the template calls the allocated files from the database and renders them in the browser creating a page*

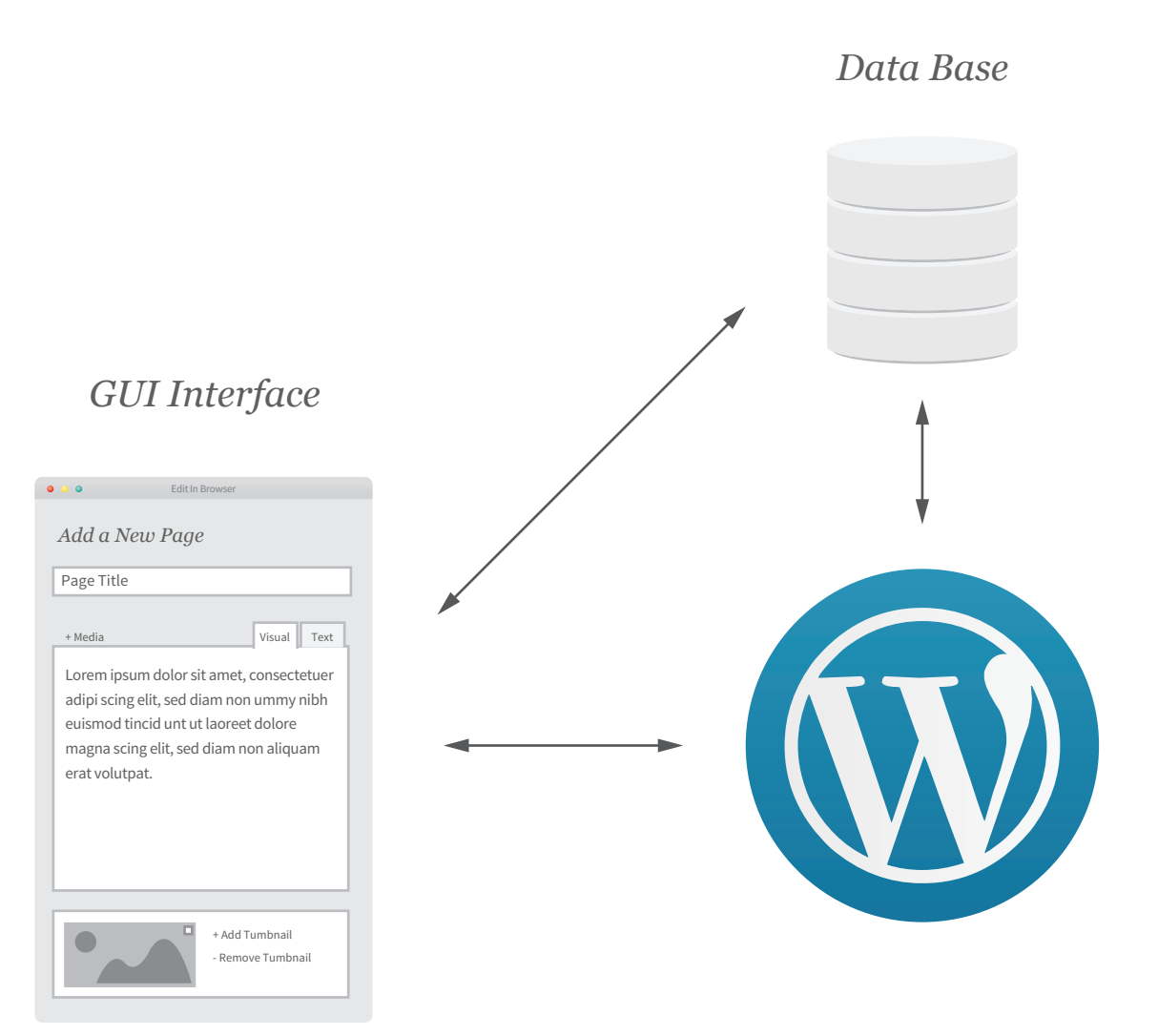

## *Customizing the core functionality of Wordpress*

### *Functions.php = Brain & CNS*

*- The function file is used to edit Wordpress core functionality*

- *It is also used to add addictional, theme specific functions*
- *If you have a very long and complicated function you can write it in a seporate file and link it to the functions.php file*

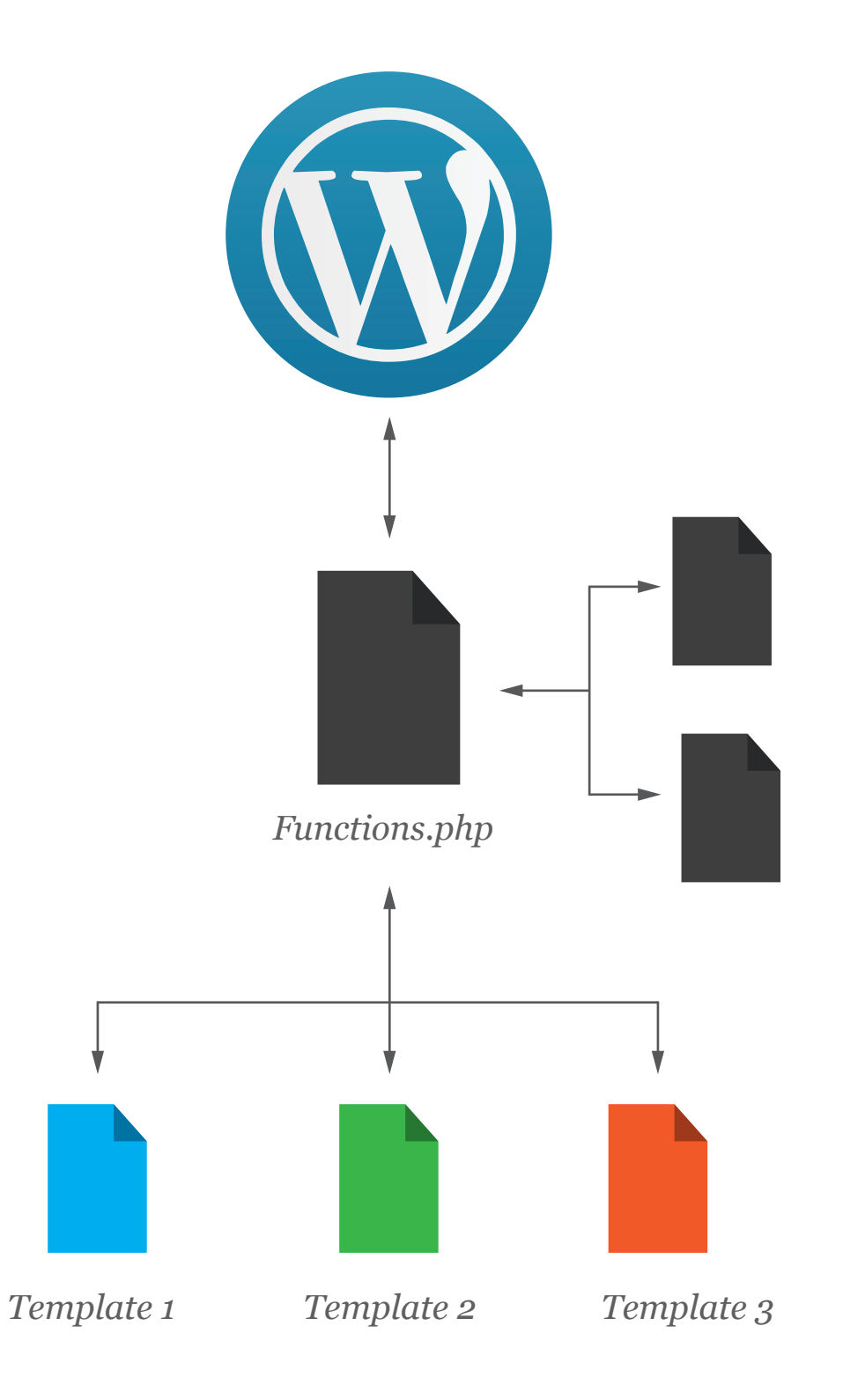

# *Customizing the core functionality of Wordpress*

## *Functions.php = Brain & CNS*

- *The rules for the functions are written in the functions.php file and there are snippes of code that live in the other theme files that call and activate those functions when needed*
- *These calls be written in to the code manually or inject to the template files with "hooks" can be*

function theme\_namez\_widgets\_init() { register\_sidebar( array(  $\frac{1}{\sqrt{1-\frac{1}{n}}}$  => \_\_( 'Sidebar', 'theme\_name'),  $'id'$  => 'widget-1', 'before\_widget' => '<aside id="%1\$s" class="widget %2\$s">', 'after\_widget' => '</aside>', 'before\_title' => '<h1 class="widget-title">', ) ); add\_action( 'widgets\_init', 'lazer\_vs\_machines\_widgets\_init' ); <div id="widget-1"> <?php if (!dynamic\_sidebar('widget-1')): </div>

*Functions.php Sidebar.php*

## *Harnessing the power of Wordpress*

### *Post Types = Heart*

- *Post are what give wordpress all of its power*
- *Post are clusters of content/data stored in the database that are grouped together with an ID*
- *The post info that gets pulled into the web page is based the template or the loop depending on the post type*
- *By default there are two types of post, Post & Pages*
- *The difference between them is hierarchy*
- *Pages are hierarchical, meaning they can be arnged into parent and children and grandchildren and so on...*
- *Post are non-hierachical, meaning they exist adjacent to each other and are usually listed in set order and can be sorted by taxonomy*

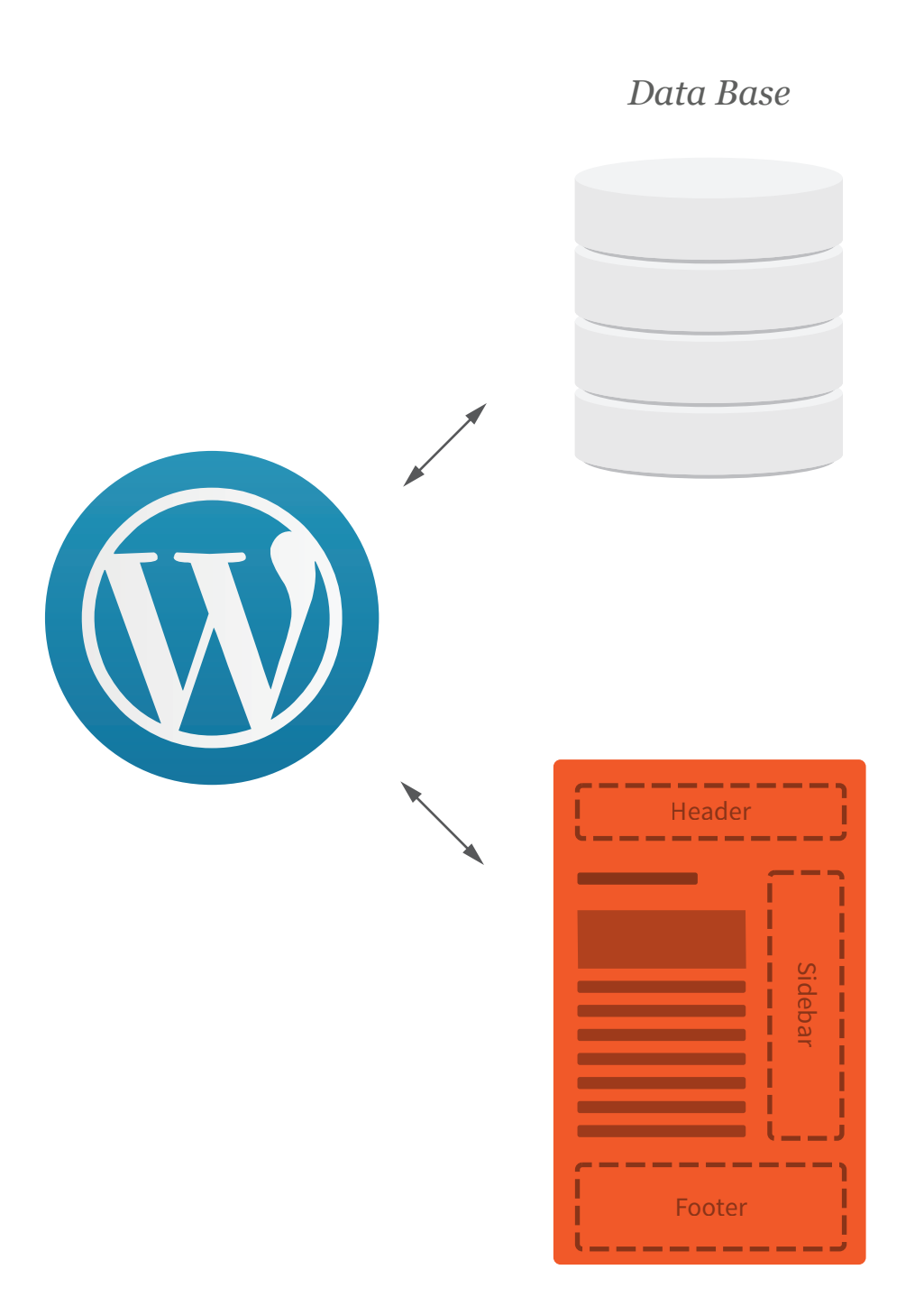

*Blog Post*

# *Wait, wait, wait... What is a loop?*

## *Post & Loops*

- *Loops are ways of pulling multiple posts into a template using the same repeating HTML code, but pulling different data for the database*
- *This is very, very powerful and it is the corner stone functionality on which Wordpress was built*
- *A loop is given peramiters (or arguments) which it uses to decide which content to pull, how much content to pull, the order it is displayed and much more.*

```
<ul>
<?php
\text{Sargs} = \text{array}( 'posts_per_page' => 5, 
     'category' \Rightarrow 1 );
$myposts = get_posts( $args );
foreach ( $myposts as $post ) : setup_postdata( $post ); ?>
    <?php the_post_thumbnail(); ?>
    \langle p \rangle <?php echo excerpt(25); ?> </p>
     <a href="<?php the_permalink(); ?>"><?php the_title(); ?></a>
<?php endforeach; 
wp_reset_postdata();?>
\langle/ul>
```
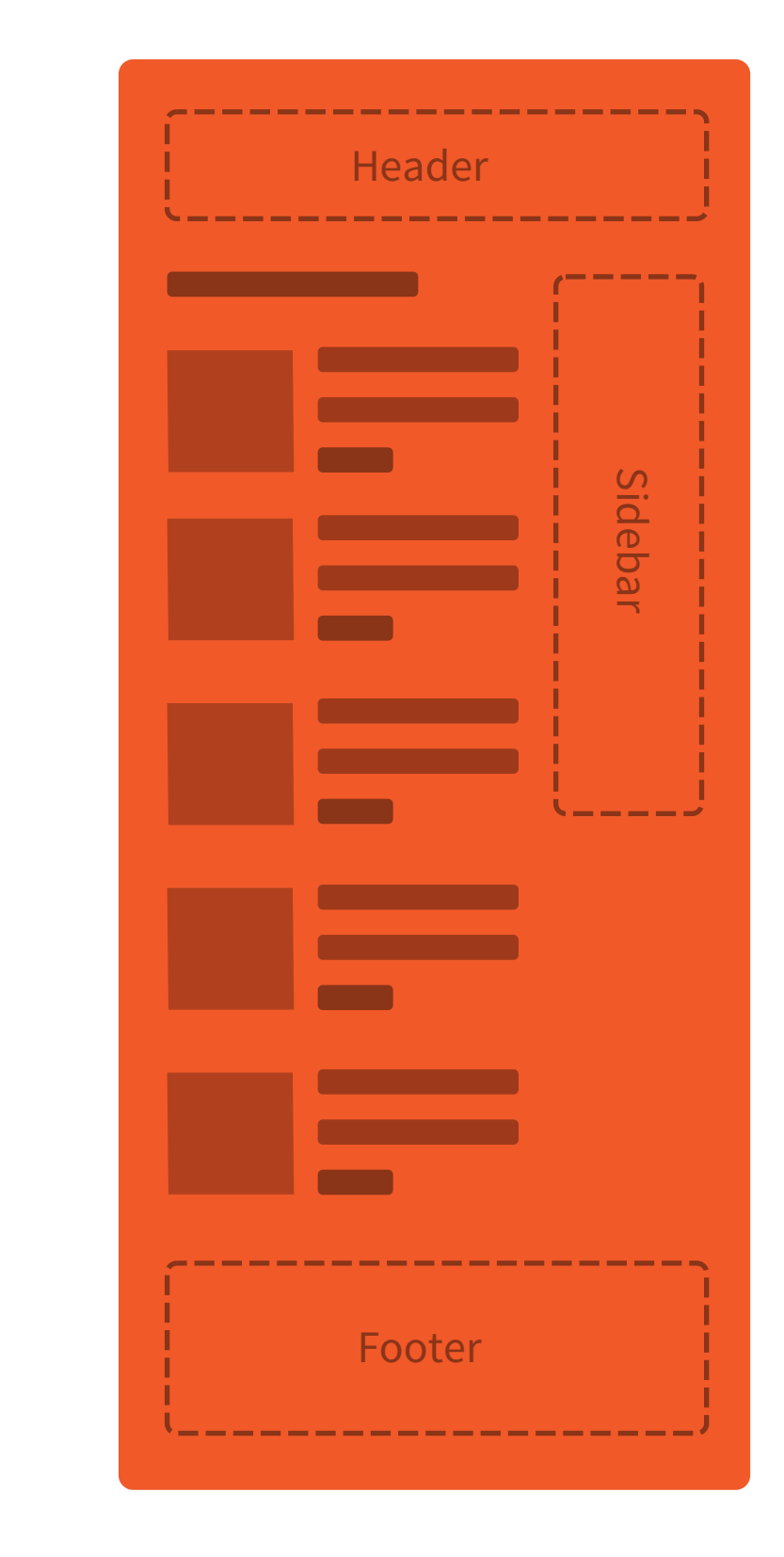

## *Cultivating a healthy, content rich Wordpress Site*

### *Content/Data = Blood*

- *So, if the Post type/loop is the heart of Wordpress, the content if pumps out must be the blood that keeps the site alive*
- *This content is stored as data in the database, but can be linked rich media files such as images, audio and video on your server*
- *Opperating outside and adjacent to your theme are your plugin and media files*
- *The files in your media folder are maintained with the same GUI interface as the rest of the content*
- *The database stores the file names and then distributes them to the template files as your theme requires*
- *Wordpress will allow you to automatically or manually edit image files for consitance across a pages using the same template*
- *The rules for this are set in the functions.php file*

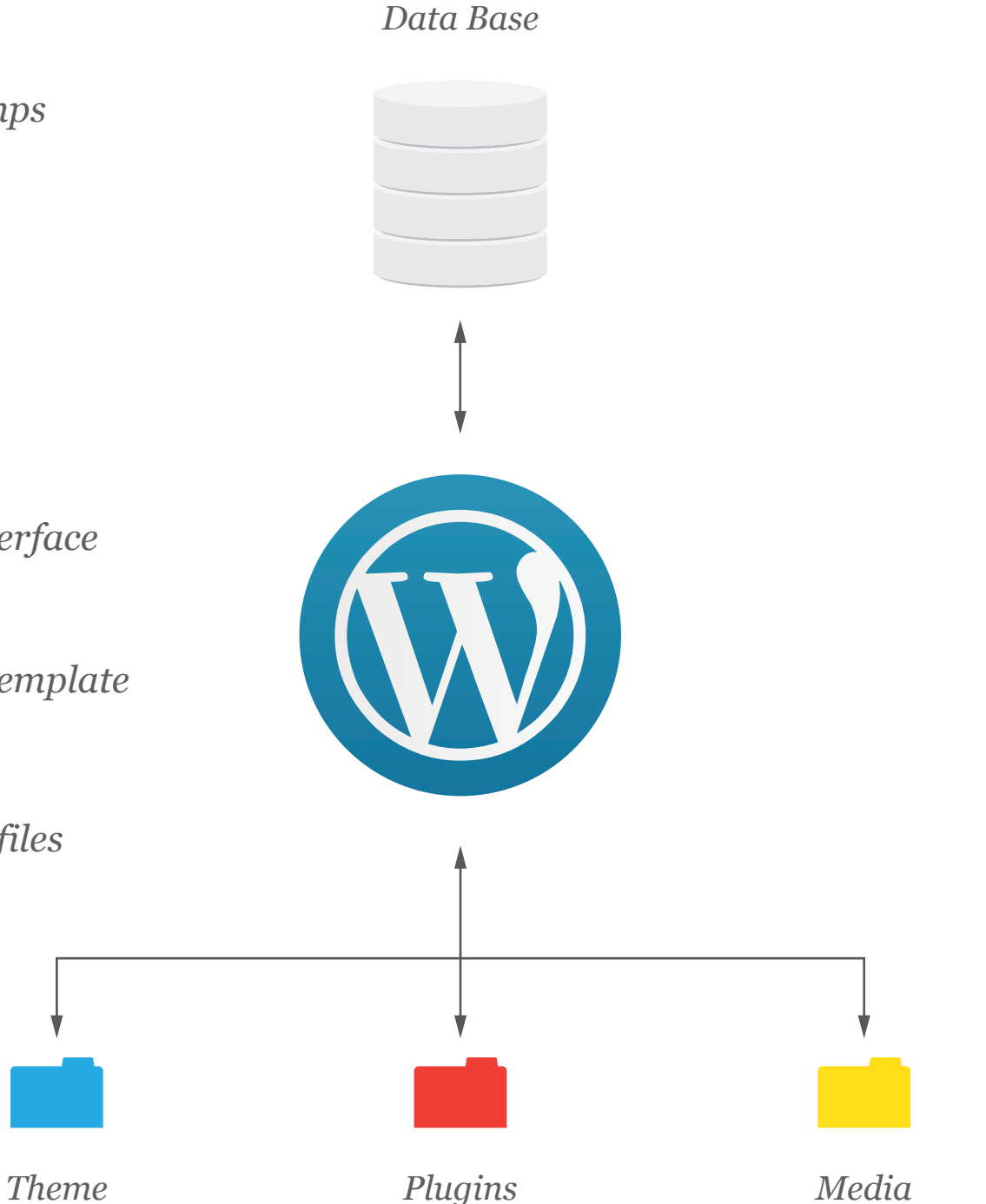

## *Making your content easily accessable*

### *Taxonomies = Vascular System*

- *Taxonomies are a way of labeling and archiving you post to allow for easier user accessablity*
- *By default there are two type of taxonomies Categories and Tags*
- *The difference between them is hierarchy*
- *Categories are hierarchical, meaning they can be arnged into parent and children and grandchildren and so on...*
- *Tags are non-hierachical, meaning they exist adjacent to each other*

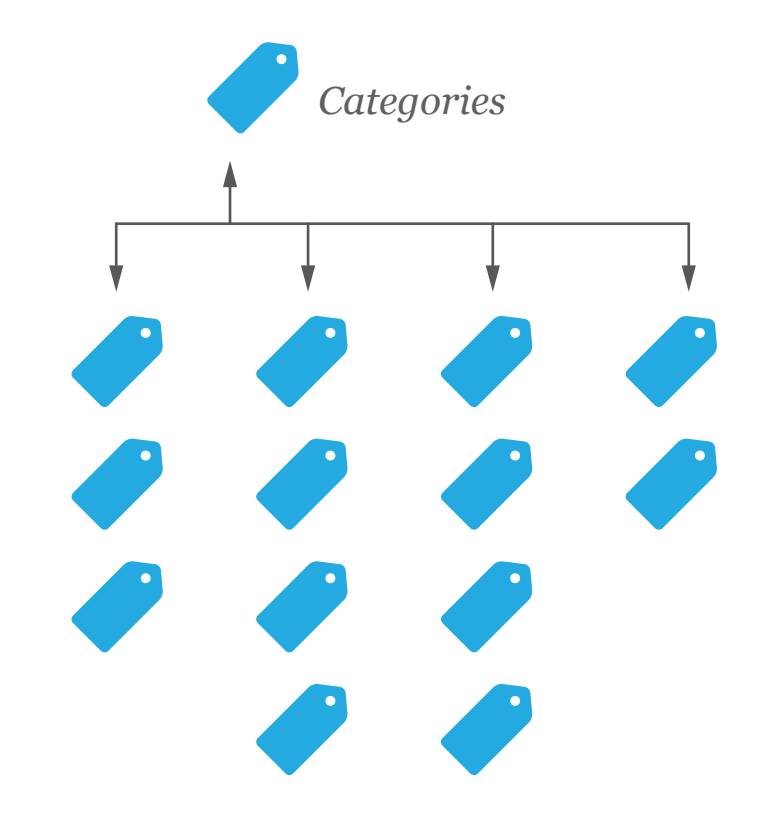

*Tags*

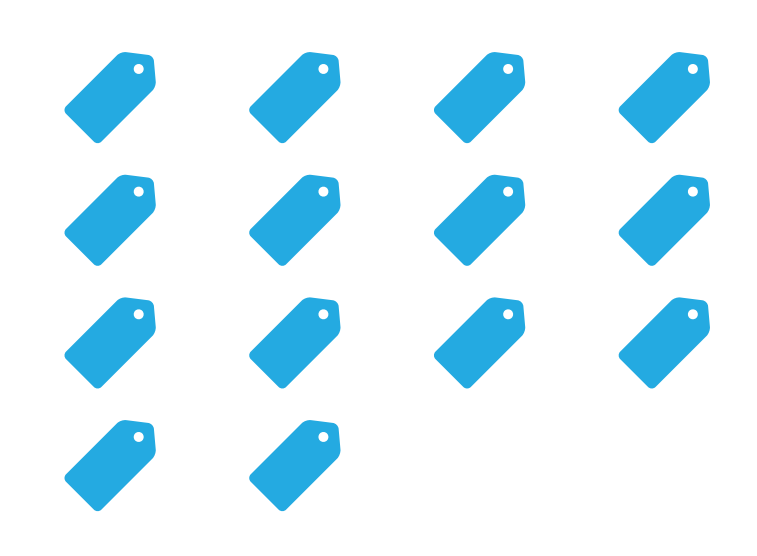

## *Presenting your content to the World*

## *Templates = Skin*

*- Templates are made up of the HTML & CSS that forms and styles the content pulled in by from the database*

*- The template also dictate what content is pulled from the databasss*

### *Template.php Adding Data Rendered by Browser*

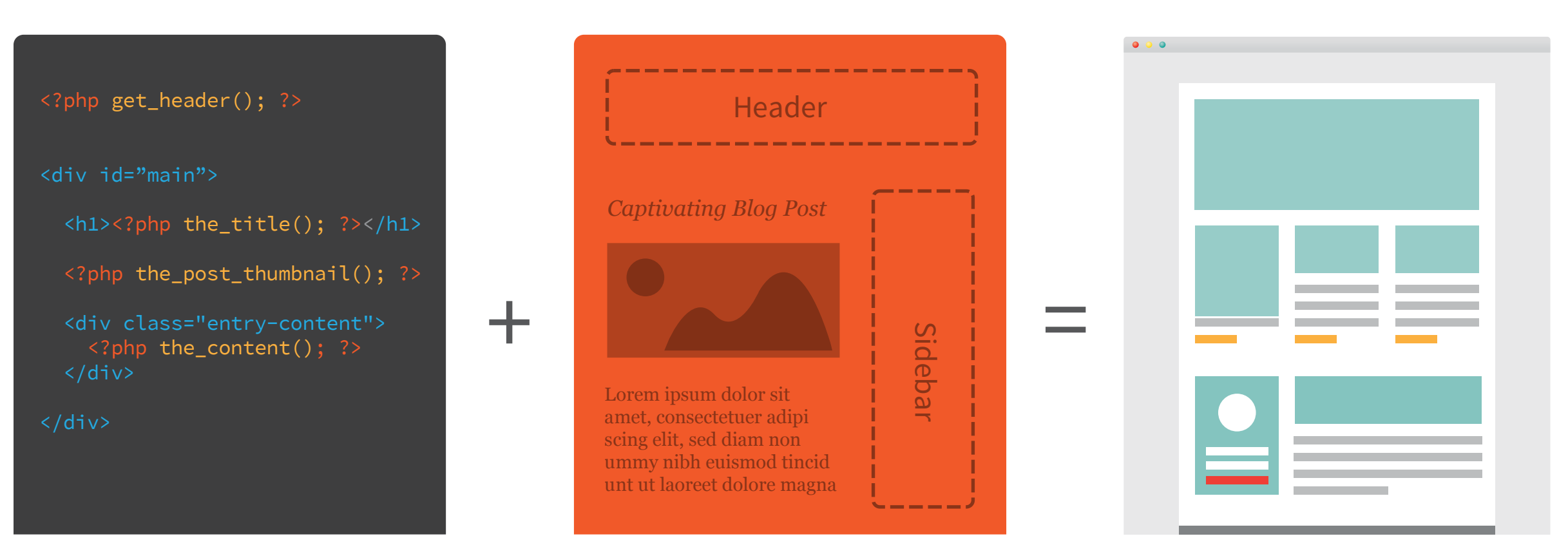

*Most Wordpress themes are made from the same core files...*

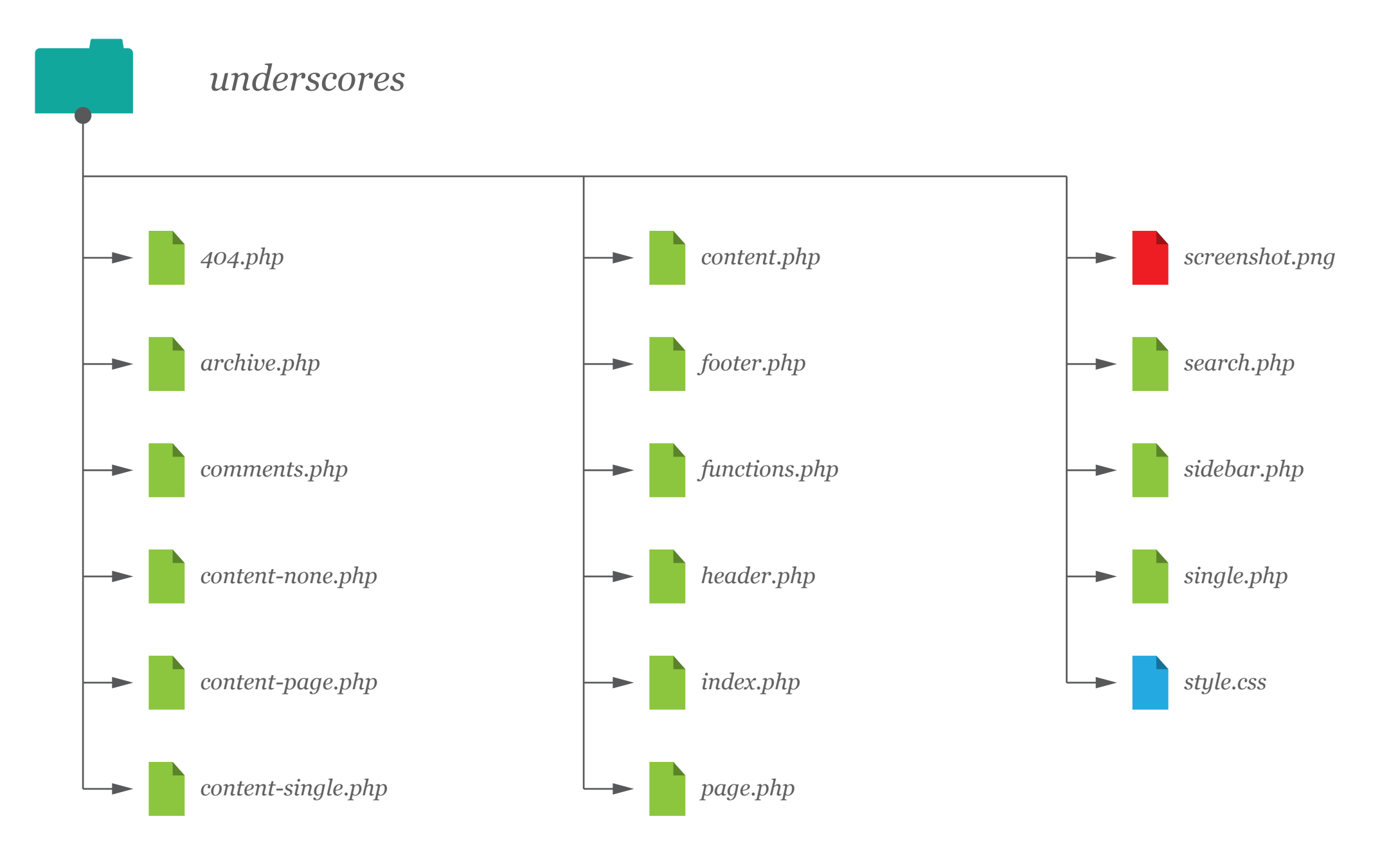

*http://underscores.me/*

# *Style.css*

*- Aside from containting styles, the Style.css is the identifiing document for your theme*

*css*

Theme Name: Theme Name Theme URI: http://underscores.me/ Author: Underscores.me Author URI: http://underscores.me/ Description: Description Version: 1.0 License: GNU General Public License License URI: license.txt Text Domain: theme\_name Domain Path: /languages/ Tags: blue, clean, minimalistic, responsive

This theme, like WordPress, is licensed under the GPL. Use it to make something cool, have fun, and share what you've learned with others.

lazer\_vs\_machines is based on Underscores http://underscores.me/, (C) 2012-2014 Automattic, Inc.

Resetting and rebuilding styles have been helped along thanks to the fine work of Eric Meyer http://meyerweb.com/eric/tools/css/reset/index.html along with Nicolas Gallagher and Jonathan Neal http://necolas.github.com/normalize.css/ and Blueprint http://www.blueprintcss.org/

# *Functions.php*

```
<?php
 * Theme Name functions and definitions
  * @package Theme Name
 * Set the content width based on the theme's design and stylesheet.
if ( ! isset( $content_width ) )
    $content_width = 640; /* pixels */
if ( ! function_exists( 'brevity_setup' ) ) :
require_once('posttypes.php');
require_once('shortcodes.php');
* This theme uses wp_nav_menu() in one location.
register_nav_menus( array(
    'mobile' => _{--}( 'Mobile Menu', 'brevity' ),
    'vodka' => __( 'Vodka Menu', 'brevity' ),
    'shop' => _{-} ( 'Shop Menu', 'brevity' )
) );
* This theme resizes and hard crops images for use in templates
add_image_size('feature_page', 940, 380, true);
add_image_size('feature_blog', 700, 380, true);
add_image_size('blog_thumb', 148, 80, true);
```
*php*

# *Header.php*

```
<?php
 * The Header for our theme.
 * Displays all of the <head> section and everything up till <div id="main">
 * @package Theme Name
<!DOCTYPE html>
<head>
<meta charset="<?php bloginfo( 'charset' ); ?>">
<meta name="viewport" content="width=device-width, initial-scale=1">
<title><?php wp_title( '|', true, 'right' ); ?></title>
<link rel="pingback" href="<?php bloginfo( 'pingback_url' ); ?>">
\langle?php wp_head(); ?>
</head>
<body <?php body_class(); ?>>
<div id="page" class="hfeed site">
    <header id="masthead" class="site-header" role="banner">
        <div class="site-branding">
            <h1 class="site-title">
            <a href="<?php echo esc_url( home_url( '/' ) ); ?>" rel="home" <?php bloginfo( 'name' ); ?></a>
           \langle/h1>
            <h2 class="site-description"><?php bloginfo( 'description' ); ?></h2>
        </div>
        <nav id="site-navigation" class="main-navigation" role="navigation">
            <h1 class="menu-toggle"><?php _e( 'Menu', 'theme_name' ); ?></h1>
            <?php wp_nav_menu( array( 'theme_location' => 'primary' ) ); ?>
       \langle/nav>\langle!-- #site-navigation -->
   \langle/header><!-- #masthead -->
    <div id="content" class="site-content">
```
Header

# *Footer.php*

```
<?php
* The template for displaying the footer.
 * Contains the closing of the #content div and all content after
 * @package Theme Name
   \langlediv><!-- #content -->
    <footer id="colophon" class="site-footer" role="contentinfo">
        <div class="site-info">
            <a href="<?php echo esc_url( __( 'http://wordpress.org/', 'theme_name' ) ); ?>">
               <?php printf( __( 'Proudly powered by %s', 'theme_name' ), 'WordPress' ); ?>
    </footer><!-- #colophon -->
\langle/div><!-- #page -->
<?php wp_footer(); ?>
</body>
                                                                                                   Footer
```
</html>

# *Page.php*

```
<?php
  * Template Name: Full Width
 * A custom page template without sidebar.
  * The "Template Name:" bit above allows this to be selectable
 * from a dropdown menu on the edit page screen.
  * @package Theme Name
get_header(); ?>
   <div id="primary" class="content-area">
        <main id="main" class="site-main" role="main">
            <?php while ( have_posts() ) : the_post(); ?>
                <?php get_template_part( 'content', 'page' ); ?>
                <?php
                   // If comments are open or we have at least one comment, load up the comment template
                   if ( comments_open() || '0' != get_comments_number() ) :
                       comments_template();
                    endif;
            <?php endwhile; // end of the loop. ?>
        \langle/main>\langle!-- #main -->
   \langle/div><!-- #primary -->
<?php get_sidebar(); ?>
<?php get_footer(); ?>
                                                                                                     Footer
                                                                                                  Page-
                                                                                                 Content
                                                                                                            Sidebar
```
Header

## *Content-Page.php*

```
<?php
 * The template used for displaying page content in page.php
  * @package Theme Name
<article id="post-<?php the_ID(); ?>" <?php post_class(); ?>>
      <header class="entry-header">
           <?php the_post_thumbnail('feature_page'); ?> 
           <h1 class="entry-title"><?php the_title(); ?></h1>
     </header><!-- .entry-header -->
      <div class="entry-content">
          <?php the_content(); ?>
           <?php
                wp_link_pages( array(
                    'before' => '<div class="page-links">' . __( 'Pages:', 'theme_name' ),
                    'after' => '</div>',
                ) );
     </div><!-- .entry-content -->
     <?php edit_post_link( __( 'Edit', 'theme_name' ), 
           '<footer class="entry-meta"><span class="edit-link">', '</span></footer>' ); ?>
\sqrt{article>\left\langle  \right\rangle + \frac{1}{4} + \left\langle  \right\rangle + \frac{1}{4} + \left\langle  \right\rangle + \frac{1}{4} + \left\langle  \right\rangle + \frac{1}{4} + \frac{1}{4} + \frac{1}{4} + \frac{1}{4} + \frac{1}{4} + \frac{1}{4} + \frac{1}{4} + \frac{1}{4} + \frac{1}{4} + \frac{1}{4}
```
# *Sidebar.php*

```
<?php
* The Sidebar containing the main widget areas.
 * @package Theme Name
   <div id="secondary" class="widget-area" role="complementary">
        <?php if ( ! dynamic_sidebar( 'sidebar-1' ) ) : ?>
            <aside id="search" class="widget widget_search">
                <?php get_search_form(); ?>
            </aside>
            <aside id="archives" class="widget">
                <h1 class="widget-title"><?php _e( 'Archives', 'theme_name' ); ?></h1>
                <ul>
                   <?php wp_get_archives( array( 'type' => 'monthly' ) ); ?>
               \langle/ul>
            </aside>
            <aside id="meta" class="widget">
                <h1 class="widget-title"><?php _e( 'Meta', 'theme_name' ); ?></h1>
                <ul>
                   <?php wp_register(); ?>
                    <li><?php wp_loginout(); ?></li>
                   <?php wp_meta(); ?>
               \langle/ul>
            </aside>
        <?php endif; // end sidebar widget area ?>
   \langle/div><!-- #secondary -->
                                                                                                            Sidebar
```
# *Index.php*

```
<?php
* The main template file.
 * @package Theme Name
get_header(); ?>
   <div id="primary" class="content-area">
        <main id="main" class="site-main" role="main">
        <?php if ( have_posts() ) : ?>
           \langle?php /* Start the Loop */ ?>
           <?php while ( have_posts() ) : the_post(); ?>
                <?php get_template_part( 'content', get_post_format() ); ?>
            <?php endwhile; ?>
           <?php theme_name_paging_nav(); ?>
        <?php else : ?>
            <?php get_template_part( 'content', 'none' ); ?>
        <?php endif; ?>
       \langle/main>\langle!-- #main -->
   \langlediv><!-- #primary -->
<?php get_sidebar(); ?>
<?php get_footer(); ?>
```
# *Content.php*

```
<?php
 * @package Theme Name
<article id="post-<?php the_ID(); ?>" <?php post_class(); ?>>
   <?php the_post_thumbnail('blog_thumb'); ?>
    <header class="entry-header">
        <h1 class="entry-title">
            <a href="<?php the_permalink(); ?>" rel="bookmark"><?php the_title(); ?></a>
       \langle/h1>
       \langle?php if ( 'post' == get_post_type() ) : ?>
        <div class="entry-meta">
           <?php theme_name_posted_on(); ?>
       \langlediv><!-- .entry-meta -->
        <?php endif; ?>
    </header><!-- .entry-header -->
   <?php if ( is_search() ) : // Only display Excerpts for Search ?>
    <div class="entry-summary">
       <?php the_excerpt(); ?>
   </div><!-- .entry-summary -->
   <?php else : ?>
    <div class="entry-content">
       <?php the_content( __( 'Continue reading <span class="meta-nav">&rarr;</span>', 'theme_name' ) ); ?>
        <?php
            wp_link_pages( array(
               'before' => '<div class="page-links">' . __( 'Pages:', 'theme_name' ),
               'after' => '</div>',
   \langle \ranglediv><!-- .entry-content -->
   <?php endif; ?>
```
### *Single.php* Footer Header Page-Content Sideba <?php  $*$  The Template for displaying all single posts. \* @package lazer\_vs\_machines get\_header(); ?> <div id="primary" class="content-area"> <main id="main" class="site-main" role="main"> <?php while ( have\_posts() ) : the\_post(); ?> <?php get\_template\_part( 'content', 'single' ); ?> <?php theme\_name\_post\_nav(); ?> <?php // If comments are open or we have at least one comment, load up the comment template  $if (comments\_open() || '0' != get\_comments_number() ) :$  comments\_template(); endif; <?php endwhile; // end of the loop. ?>  $\langle$ /main> $\langle$ !-- #main -->  $\langle$ /div><!-- #primary --> <?php get\_sidebar(); ?> <?php get\_footer(); ?>

## *Single-Content.php*

```
<?php
 * @package Theme Name
<article id="post-<?php the_ID(); ?>" <?php post_class(); ?>>
     <header class="entry-header">
         <?php the_post_thumbnail('feature_blog'); ?>
         <h1 class="entry-title"><?php the_title(); ?></h1>
            <?php theme_name_posted_on(); ?>
        \sqrt{\text{div}(-1)} .entry-meta -->
    </header><!-- .entry-header -->
         <?php the_content(); ?>
        <?php
             wp_link_pages( array(
                'before' => '<div class="page-links">' . __( 'Pages:', 'lazer_vs_machines' ),
                'after' => \langle \rangle'</div>',
             ) );
    \langle \ranglediv><!-- .entry-content -->
\langle/article>\langle!-- #post-## -->
```
# *archive.php*

```
<?php
 * The template for displaying Archive pages.
 * Learn more: http://codex.wordpress.org/Template_Hierarchy
 * @package theme_name
get_header(); ?>
   <section id="primary" class="content-area">
        <main id="main" class="site-main" role="main">
       \langle?php if ( have_posts() ) : ?>
            <header class="page-header">
               <h1 class="page-title">
                   <?php
                       if ( is_category() ) :
                          single_cat_title();
                     elseif (is\_tag()) :
                          single_tag_title();
                      elseif ( is_author() ) :
                         printf( __( 'Author: %s', 'lazer_vs_machines' ), '<span class="vcard">' . get_the_a
                      elseif ( is_day() ) :
                          printf( __( 'Day: %s', 'lazer_vs_machines' ), '<span>' . get_the_date() . '</span>'
                      elseif ( is_month() ) :
                         printf( __( 'Month: %s', 'lazer_vs_machines' ), '<span>' . get_the_date( _x( 'F Y'
```
## *Search.php* <?php  $*$  The template for displaying Search Results pages. \* @package Theme Name

<section id="primary" class="content-area">

<?php if ( have\_posts() ) : ?>

<main id="main" class="site-main" role="main">

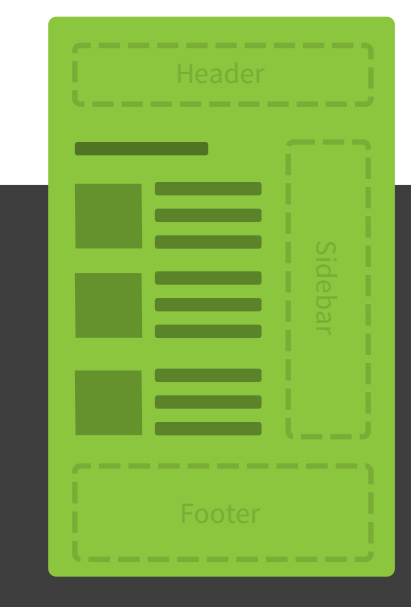

```
 <header class="page-header">
    <h1 class="page-title"><?php printf( __( 'Search Results for: %s', 'theme_name' ), '<span>' . 
 </header><!-- .page-header -->
```

```
\langle?php /* Start the Loop */ ?>
\langle?php while ( have_posts() ) : the_post(); ?>
```
<?php get\_template\_part( 'content', 'search' ); ?>

```
 <?php endwhile; ?>
```

```
 <?php theme_name_paging_nav(); ?>
```

```
 <?php else : ?>
```
get\_header(); ?>

```
 <?php get_template_part( 'content', 'none' ); ?>
```

```
 <?php endif; ?>
```

```
\langle/main>\langle!-- #main -->
    \langle/section>\langle!-- #primary -->
<?php get_sidebar(); ?>
<?php get_footer(); ?>
```
## *Content-None.php*

```
<?php
 * The template part for displaying a message that posts cannot be found.
  * Learn more: http://codex.wordpress.org/Template_Hierarchy
 * @package Theme Name
 \star/?>
<section class="no-results not-found">
    <header class="page-header">
        <h1 class="page-title"><?php _e( 'Nothing Found', 'theme_name' ); ?></h1>
    </header><!-- .page-header -->
    <div class="page-content">
        <?php if ( is_home() && current_user_can( 'publish_posts' ) ) : ?>
           <p><?php printf( __( 'Ready to publish your first post? <a href="%1$s">Get started here</a>.',
        <?php elseif ( is_search() ) : ?>
           <p><?php _e( 'Sorry, but nothing matched your search terms. Please try again with some different
           <?php get_search_form(); ?>
        <?php else : ?>
          <p><?php _e( 'It seems we can&rsquo;t find what you&rsquo;re looking for. Perhaps searching can
           <?php get_search_form(); ?>
        <?php endif; ?>
   </div><!-- .page-content -->
</section><!-- .no-results -->
```
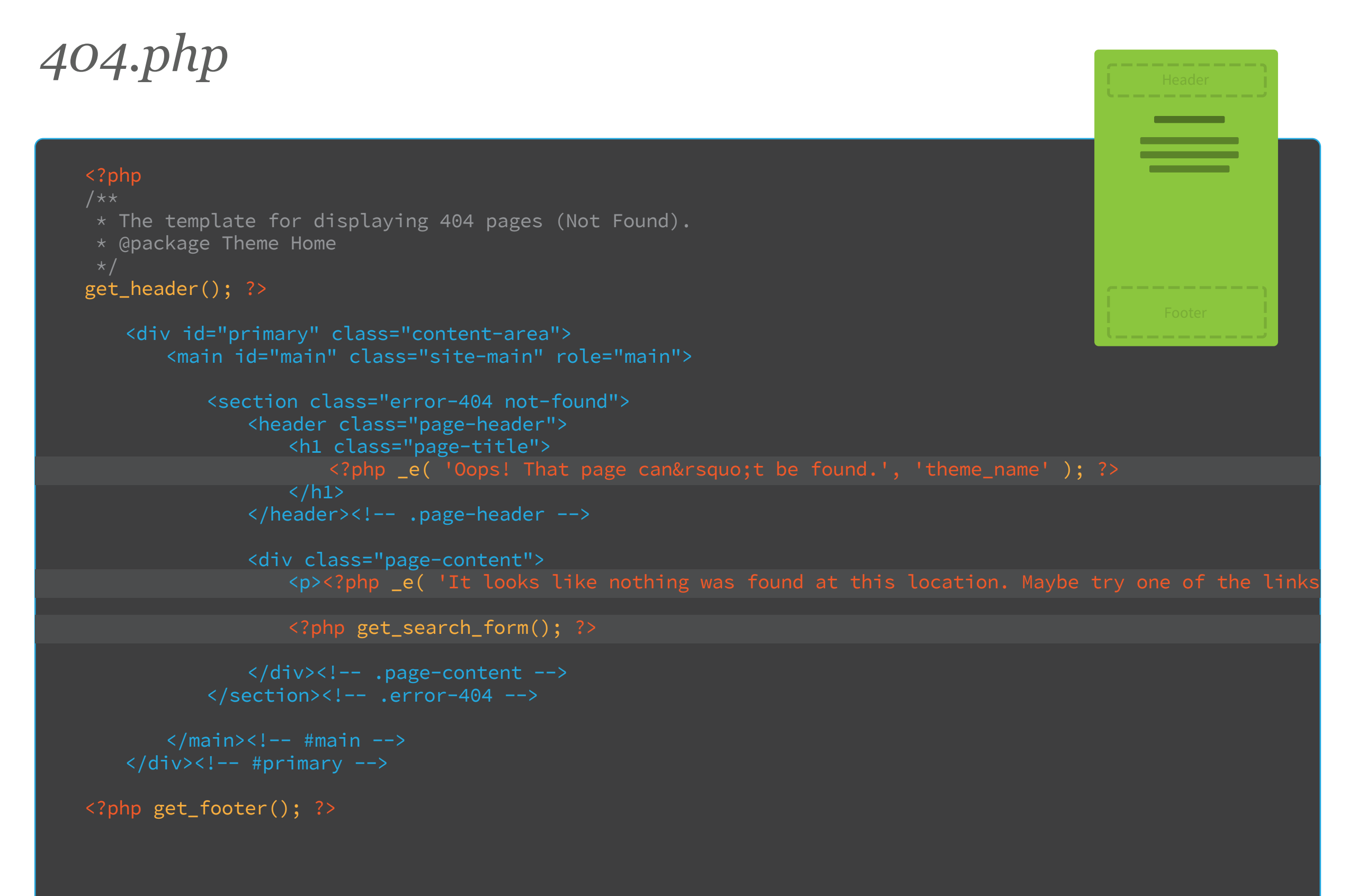

## *Custom Post Type*

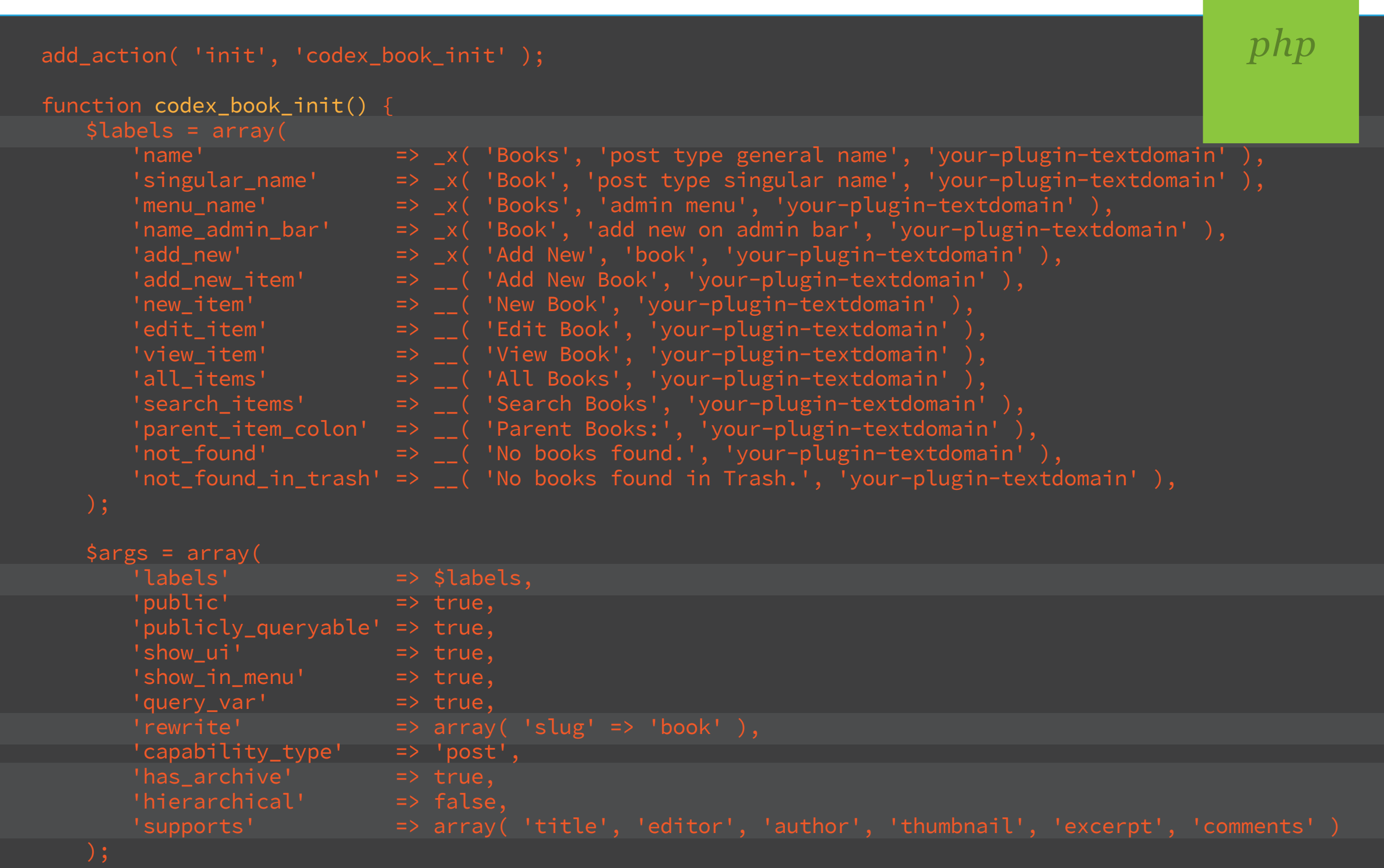

*Custom Posttype*

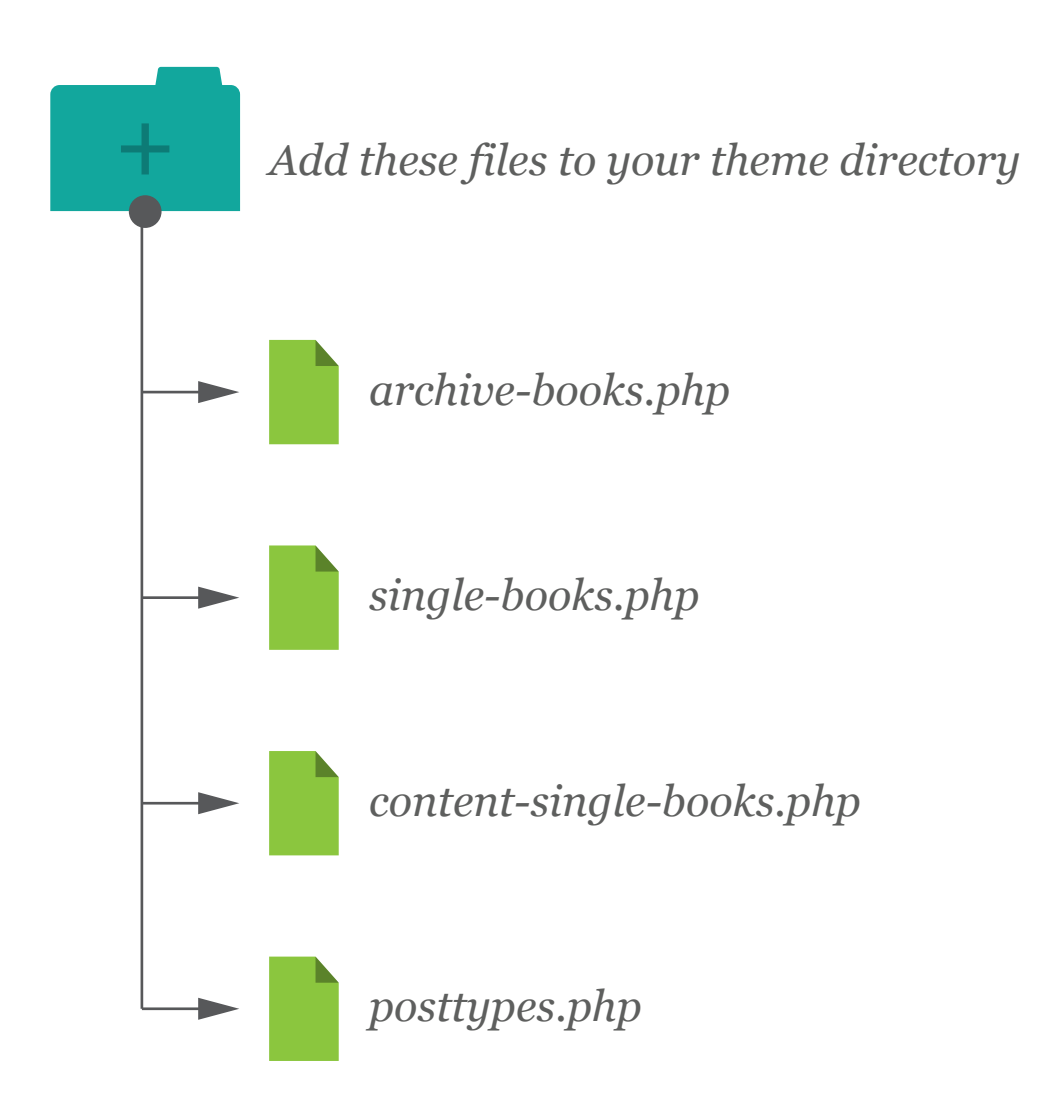

## *Custom Taxonomy*

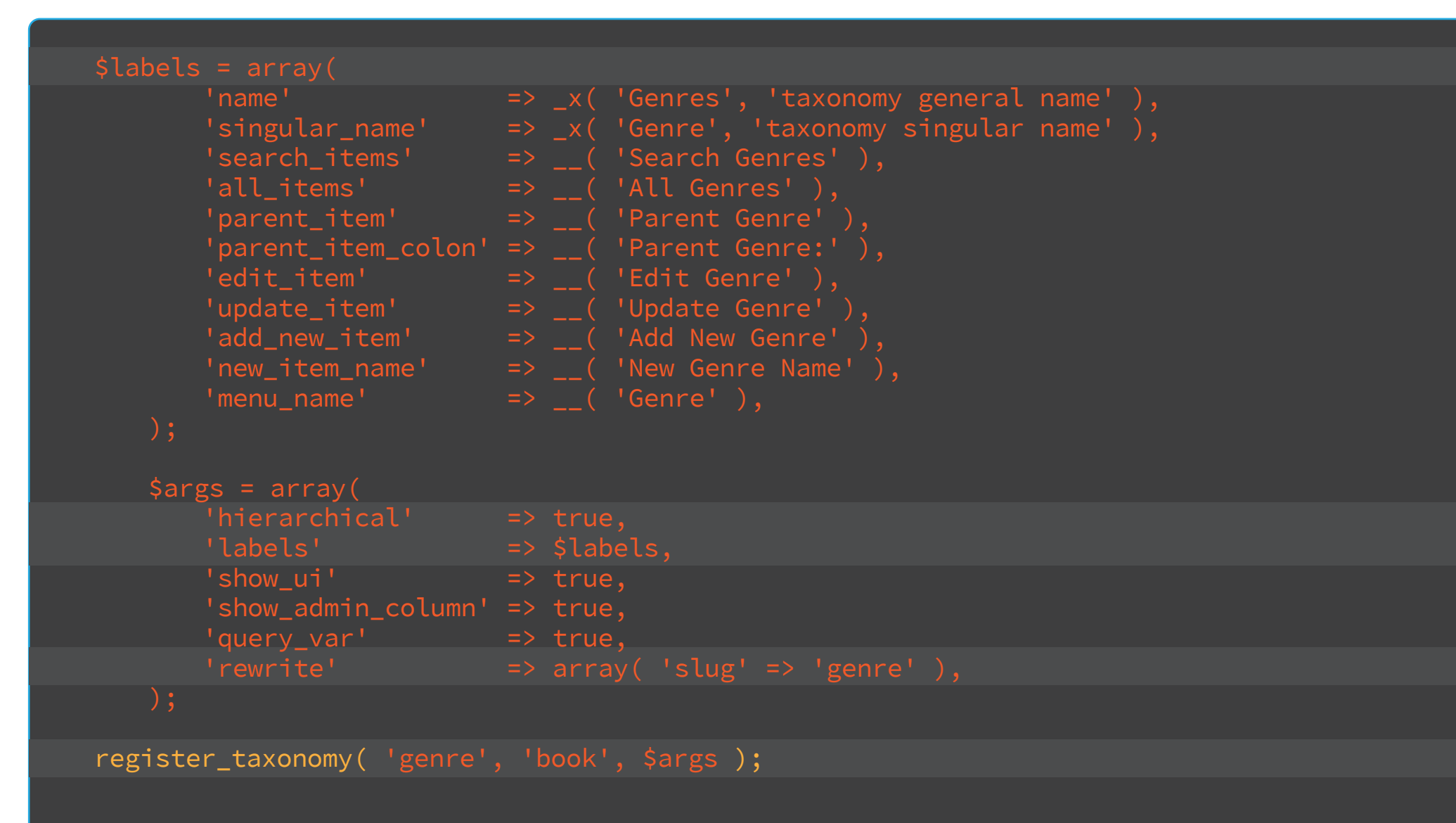

*php*